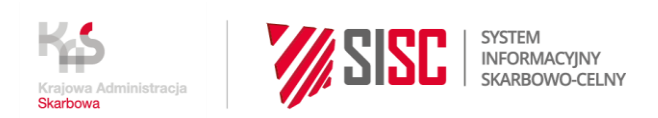

# **ZASADY DZIAŁANIA NOWEGO KALKULATORA W ISZTAR4 DLA H6 I H7**

wersja z dnia 1.07.2021 r.

## **1. Wstęp**

W deklaracjach opartych na zestawach danych H6 i H7 brakuje wymaganych atrybutów do obliczenia należności celnych i podatkowych opartych na środkach zawartych w bazie systemu ISZTAR4. Z tego powodu, wytworzony został Kalkulator eCommerce dedykowany dla zgłoszeń zawierających zestawy danych H6 i H7. Dane niezbędne do przeprowadzenia kalkulacji będą zdefiniowane w słownikach, określono także zasady walidacji i kalkulacji.

## **1.1. Zgłoszenia z zestawem danych H7**

W ramach tego typu zgłoszeń celnych będą występowały następujące przypadki szczególne:

- I. Towary o niewielkiej wartości, których rzeczywista wartość **nie przekracza 150 EUR** na przesyłkę, zwolnione z należności celnych (art. 23 – 24 Rozporządzenia (WE) 1186/2009, w zakres tego zwolnienie nie wchodzą wyroby akcyzowe.), ale opodatkowane VAT:
	- a) **Procedura IOSS** (rozpoznawana po danej 1/11 kod procedury dodatkowej **F48** łącznie z **C07**, nie mogą wystąpić kody F49, 2PL i C08) - **Nie ma należności do pobrania ze zgłoszenia: zwolnienie z cła, a VAT zapłacony przez sprzedawcę towaru z kraju trzeciego. Nie ma kalkulacji należności. AIS/IMPORT wysyła dane takiego zgłoszenia do Kalkulator eCommerce celem walidacji progu wartościowego oraz sprawdzenia kodów towarowych w słownikach**,
	- b) **Procedura USZ** (rozpoznawana po danej 1/11 kod procedury dodatkowej **F49** łącznie z **C07**, nie mogą wystąpić kody F48, 2PL i C08) - Zgłoszenie zbiorcze jednopozycyjne składane do 5. dnia w miesiącu następnym, w którym dane dotyczące przesyłek zostały wprowadzone do ewidencji i doręczone odbiorcy. VAT do obliczenia i pobrania na podstawie zgłoszenia USZ, ale kwota VAT będzie obliczana przez AIS/IMPORT. **AIS/IMPORT wysyła dane zgłoszenia do Kalkulator eCommerce celem sprawdzenia tylko kodu towarowego w słownikach**,
	- c) **Standardowe zgłoszenie z zestawem danych H7** (rozpoznawana po danej 1/11 kod procedury dodatkowej – **C07**, nie mogą wystąpić kody F48, F49, 2PL i C08) - Standardowe zgłoszenie oznacza, że jest zgłoszenie przesyłki/przesyłek dla jednego odbiorcy, jeszcze przed doręczeniem jej odbiorcy. VAT do obliczenia i pobrania na podstawie zgłoszenia celnego. **AIS/IMPORT wysyła zgłoszenia do Kalkulator eCommerce celem walidacji progu wartościowego, sprawdzenia kodów towarowych w słownikach oraz przeprowadzenia kalkulacji VAT**.
- II. Towary o charakterze niehandlowym przesyłane od osoby fizycznej do osoby fizycznej, których rzeczywista wartość nie przekracza **45 EUR** na przesyłkę (art. 25 – 27 Rozporządzenia (WE) 1186/2009), zwolnione z należności celnych i podatkowych:
	- a) **Standardowe zgłoszenie z zestawem danych H7** (rozpoznawane po danej 1/11 kod procedury dodatkowej – **C08**, nie mogą wystąpić kody F48, F49, 2PL i C07) – Jest to zgłoszenie obejmujące towary zawarte w przesyłkach wysyłanych z państwa

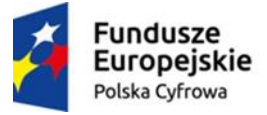

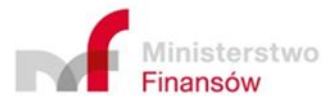

Unia Europejska Europejski Fundusz Rozwoju Regionalnego

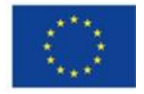

trzeciego przez osobę fizyczną do innej osoby fizycznej, mieszkającej na obszarze celnym Wspólnoty, pod warunkiem że taki przywóz ma charakter niehandlowy, włączając w to również towary dla których określone zostały normy ilościowe. Towary takie są zwolnione z należności przywozowych. **AIS/IMPORT wysyła zgłoszenia do Kalkulator eCommerce celem walidacji progu wartościowego oraz sprawdzenia kodów towarowych w słownikach**,

b) **Zbiorcze zgłoszenie z zestawem danych H7** (rozpoznawana po danej 1/11 kod procedury dodatkowej – **2PL** łącznie z **C08**, nie mogą wystąpić kody F48, F49, i C07) – Jest to zgłoszenie obejmujące towary zawarte w przesyłkach wysyłanych z państwa trzeciego przez osobę fizyczną do innej osoby fizycznej, mieszkającej na obszarze celnym Wspólnoty, pod warunkiem że taki przywóz ma charakter niehandlowy, włączając w to również towary, dla których określone zostały normy ilościowe. Towary takie są zwolnione z należności przywozowych. **AIS/IMPORT wysyła zgłoszenia do Kalkulator eCommerce celem sprawdzenia tylko kodu towarowego w słownikach**.

## **1.2. Zgłoszenia z zestawem danych H6**

Towary o rzeczywistej wartości powyżej 150 EUR do 1000 EUR, dla których jest naliczane cło i podatek VAT.

Należności celne i podatkowe do obliczenia i pobrania na podstawie "standardowego" zgłoszenia celnego z zestawem danych H6 – zwane "standardowe zgłoszenie H6"AIS/IMPORT wysyła dane zgłoszenia do Kalkulator eCommerce celem walidacji progów wartościowych, sprawdzenia kodów towarowych w słownikach oraz przeprowadzenia kalkulacji należności celnych i podatkowych – zgodnie z zasadami działania NK.

Jeżeli w zgłoszeniu wystąpi na pozycji towarowej kod informacji dodatkowej **RS001**, to zastosowanie będzie miała stawka ryczałtowa 2,5 %. Odpowiedzialność za podanie tego kodu w zgłoszeniu spoczywa na zgłaszającym – szczegółowe zasady wypełniania zgłoszenia H6 ze stawką ryczałtową zostały opisane w Instrukcji wypełniania zgłoszeń celnych dla komunikatu ZC215H6) .

Stawka ryczałtowa może być stosowana dla towarów o łącznej wartość wszystkich pozycji zgłoszenia większej **od 150 EUR, a mniejszej lub równej 700 EUR**.

Stawka ryczałtowa nie ma zastosowania do towarów, dla których stawka celna wynosi 0%.

## **2. Słowniki**

Zdefiniowane zostały cztery typy słowników:

- a) **Słownik "Pozytywny H6**" do obsługi składania deklaracji H6, który zawiera listę kodów CN towarów, które nie mają ograniczeń, dlatego mogą być stosowane w deklaracjach H6, oraz przyporządkowane stawki cła i podatku VAT. Słownik ten wyłącza leki, towary zabronione, wyroby akcyzowe, towary objęte antydumpingiem, towary z określoną stawką specyficzną.
- b) **Słownik "Pozytywny H7"** do obsługi składania deklaracji H7, który zawiera listę kodów HS towarów, które nie mają ograniczeń, dlatego mogą być stosowane w deklaracjach H7,

oraz przyporządkowane stawki podatku VAT. Słownik ten wyłącza leki, towary zabronione, wyroby akcyzowe.

- c) **Słownik "Negatywny"**, który zawiera elementy, których nie można zgłaszać w deklaracjach H6 i H7. Są to np. narkotyki, towary z ograniczeniami i/lub zakazami i inne.
- d) **Słownik "Towary akcyzowe do 45 EUR H7**", który zawiera listę kodów HS towarów, dla których określono podatek akcyzowy, ale zwolnionych z wszelkich należności przywozowych w ramach określonych norm ilościowych.

# **3. Zasady działania nowego kalkulatora dla zgłoszeń z zestawami danych H6 i H7**

## **3.1. Sprawdzanie progów wartościowych.**

## **I. Zakresy progów wartościowych**

Sprawdzenie progów będzie się odbywało w oparciu o informację o typie deklaracji oraz kodzie informacji dodatkowej lub kodzie procedury dodatkowej:

## **a) Typ deklaracji – H7**

Sprawdzenie, czy łączna wartość wszystkich pozycji zgłoszenia jest mniejsza lub równa:

- **150 EUR** Jeżeli na pozycjach zgłoszenia podano kod procedury dodatkowej **C07** (nie mogą wystąpić kody F48, F49, 2PL i C08), albo kody procedury dodatkowej **F48 wraz z C07** (nie mogą wystąpić kody F49, 2PL i C08),
- **45 EUR** Jeżeli na pozycjach zgłoszenia podano kod procedury dodatkowej **C08** (nie mogą wystąpić kody F48, F49, 2PL i C07)

## **b) Typ deklaracji - H6**

Sprawdzenie, czy łączna wartość wszystkich pozycji zgłoszenia jest większa od **150 EUR**, a mniejsza lub równa **1000 EUR**.

Wyjątek :

Jeżeli przynajmniej na jednej pozycji zgłoszenia podano kod informacji dodatkowej **RS001** nastąpi sprawdzenie, czy łączna wartość wszystkich pozycji zgłoszenia jest większa od **150 EUR**, a mniejsza lub równa **700 EUR**.

## **II. Waluta i sprawdzanie progów wartościowych**

Jeśli wartość towaru w zgłoszeniu wyrażona jest w walucie:

- a) **EUR** następuje porównanie bezpośrednio z odpowiednią wartością progową określoną w EUR (bez przeliczania na PLN),
- b) **PLN** następuje porównanie z równowartością w PLN odpowiedniej wartości progowej określonej w EUR,
- c) **W innej walucie niż EUR i PLN** następuje przeliczenie wartości towaru na PLN i porównanie z równowartością w PLN odpowiedniej wartości progowej określonej w EUR. Stosowany kurs wymiany na podstawie art. 53 ust. 1 lit. a) UKC. Przeliczenie wartości towaru na PLN realizowane będzie w oparciu o ustalone kursy przeliczeniowe dostępne w słowniku 404 zarządzanym w systemie PDR PL/UE. (Słownik zawiera ustalane w okresach miesięcznych kursy, według bieżących kursów

średnich walut obcych ogłaszanych przez Narodowy Bank Polski w tabelach A i B kursów walut).

#### **III. Ustalanie równowartości w PLN wartości progowych określonych w EUR:**

#### **a) Wartość progowa 45 EUR, 150 EUR i 1000 EUR**

Stosowany kurs wymiany na podstawie art. 53 ust.2 UKC. Wartości progowe określone w EUR oraz ich równowartości w PLN, będą zdefiniowane w ustawieniach modułu z uwzględnieniem okresu ich obowiązywania. Dane o równowartościach będą wprowadzane w oparciu o "Tabelę równowartości w złotych polskich kwot w euro, określonych w przepisach celnych do celów innych niż określenie klasyfikacji taryfowej towarów lub należności celnych (art. 53 ust. 2 UKC) ", która jest co roku opracowywana i publikowana na stronie internetowej MF.

#### **b) Wartość progowa 700 EUR**

Stosowany kurs wymiany na podstawie art. 53 ust. 1 lit. b) UKC. Wyliczenie równowartości w PLN wartości progowej określonej w EUR, będzie realizowane w oparciu o ustalane w okresach miesięcznych kursy wymiany dostępne w bazie systemu ISZTAR4. Kursy te ogłaszane są przez Europejski Bank Centralny, ponieważ są one stosowane przy obliczaniu wartości progowych we wspólnej taryfie celnej, to są wprowadzane do unijnego systemu TARIC, a następnie są przekazywane do systemów taryfowych krajów członkowskich.

Jeżeli w wyniku sprawdzenia nie zostaną stwierdzone nieprawidłowości, nastąpi przejście do następnego kroku, zgodnie z wywołana usługą.

Jeżeli w wyniku sprawdzenia zostanie stwierdzone przekroczenie wartości progowej przewidzianej dla danego typu zgłoszenia, proces w ramach wywołanej usługi będzie przerwany i w odpowiedzi będzie przesłany kod błędu oraz opis stwierdzonej nieprawidłowości.

## **3.2. Sprawdzenie kodów towarowych**

Weryfikacja poprawności kodów towarowych w przesłanych danych zgłoszeń celnych będzie realizowana w oparciu o kod typu zgłoszenia oraz odpowiednie słowniki.

#### **a) Typ deklaracji – H7**

- Standardowo sprawdzenie, czy kod towaru podany w zgłoszeniu znajduje się w słowniku "Pozytywny H7":
	- Jeżeli wynik sprawdzenia jest pozytywny, to nastąpi odesłanie komunikatu z informacją o pozytywnym wyniku walidacji kodu towaru lub przejście do następnego kroku zgodnie z wywołaną usługą.
	- Jeżeli wynik sprawdzenia jest negatywny, to następuje sprawdzenie, czy kod towaru znajduje się w słowniku "Negatywny", jeżeli w tym sprawdzeniu wynik będzie pozytywny, to proces w ramach wywołanej usługi będzie przerwany i w odpowiedzi będzie przesłany kod błędu oraz odpowiedni opis stwierdzonej nieprawidłowości.
- Szczególny przypadek, jeżeli wystąpi kod procedury dodatkowej C08, to nastąpi sprawdzenie czy kod towaru podany w zgłoszeniu znajduje się w słowniku "Pozytywny H7".
- Jeżeli wynik sprawdzenia jest pozytywny, to nastąpi odesłanie komunikatu z informacją o pozytywnym wyniku walidacji kodu towaru lub przejście do następnego kroku zgodnie z wywołaną usługą.
- Jeżeli wynik sprawdzenia jest negatywny, to nastąpi sprawdzenie w słowniku "Towary akcyzowe do 45 EUR – H7".
	- o Jeżeli wynik sprawdzenia jest pozytywny, to nastąpi odesłanie komunikatu z informacją o pozytywnym wyniku walidacji kodu towaru lub przejście do następnego kroku zgodnie z wywołaną usługą.
	- o Jeżeli wynik sprawdzenia jest negatywny, to następuje sprawdzenie, czy kod towaru znajduje się w słowniku "Negatywny", jeżeli w tym sprawdzeniu wynik będzie pozytywny, to proces w ramach wywołanej usługi będzie przerwany i w odpowiedzi będzie przesłany kod błędu oraz odpowiedni opis stwierdzonej nieprawidłowości.
- $\triangleright$  Jeżeli sprawdzenie kodu towaru w słowniku "Negatywny" w obu przypadkach wyżej wymienionych da wynik negatywny, to nastąpi sprawdzenie kodu towaru w głównej bazie systemu ISZTAR4
	- Jeżeli wynik sprawdzenia jest pozytywny, to nastąpi odesłanie komunikatu z informacją o pozytywnym wyniku walidacji kodu towaru lub przejście do następnego kroku zgodnie z wywołaną usługą.
	- Jeżeli wynik sprawdzenia będzie negatywny, to proces w ramach wywołanej usługi będzie przerwany i w odpowiedzi będzie przesłany kod błędu oraz odpowiedni opis stwierdzonej nieprawidłowości.

## **b) Typ deklaracji - H6**

- $\triangleright$  Standardowo sprawdzenie, czy kod towaru podany w zgłoszeniu znajduje się w słowniku "Pozytywny H6":
	- Jeżeli wynik sprawdzenia jest pozytywny, to nastąpi odesłanie komunikatu z informacją o pozytywnym wyniku walidacji kodu towaru lub przejście do następnego kroku zgodnie z wywołaną usługą.
	- Jeżeli wynik sprawdzenia jest negatywny, to następuje sprawdzenie, czy kod towaru znajduje się w słowniku "Negatywny", jeżeli w tym sprawdzeniu wynik będzie pozytywny lub negatywny, to proces w ramach wywołanej usługi będzie przerwany i w odpowiedzi będzie przesłany odpowiedni kod błędu oraz odpowiedni opis stwierdzonej nieprawidłowości.

## **3.3. Kalkulacja należności**

Niezależnie od źródła ustalania stawki podatku VAT (słowniki lub baza taryfowa systemu ISZTAR4), jeżeli dla danego kodu towarowego zdefiniowano kilka stawek podatku VAT w różnej wysokości to:

- ➢ jeżeli występuje kod informacji dodatkowej **VAT05**, następuje sprawdzenie, czy została zdefiniowana stawka 5%:
	- jeżeli tak, do obliczenia kwoty podatku VAT zastosowanie będzie miała stawka 5%,
	- jeżeli nie, do obliczenia kwoty podatku VAT zastosowanie będzie miała najwyższa stawka zdefiniowana dla danego kodu towarowego
- ➢ jeżeli występuje kod informacji dodatkowej **VAT08**, następuje sprawdzenie, czy została zdefiniowana stawka 8%:
	- jeżeli tak, do obliczenia kwoty podatku VAT zastosowanie będzie miała stawka 8%,
	- jeżeli nie, do obliczenia kwoty podatku VAT zastosowanie będzie miała najwyższa stawka zdefiniowana dla danego kodu towarowego
- ➢ jeżeli nie występuje kod informacji dodatkowej **VAT05** lub **VAT08**, to zastosowanie będzie miała najwyższa stawka zdefiniowana dla danego kodu towarowego

Jeżeli jeden z wyżej wymienionych kodów informacji dodatkowej wystąpi na poziomie całego zgłoszenia, to kod ten ma zastosowanie do każdej pozycji towarowej zgłoszenia.

Ustalone kwoty stanowiące podstawy opłat oraz wyliczone kwoty opłat będą zaokrąglane do pełnych złotych polskich. Zaokrąglenie do pełnych złotych następuje w ten sposób, że końcówki poniżej 50 groszy pomija się, a końcówki wynoszące 50 groszy i więcej podnosi się do pełnych złotych.

## **a) Ustalanie podstawy naliczenia opłat**

W celu obliczenia należności celnych i/lub podatkowych, konieczne jest ustalenie podstawy opłaty, w tym celu będą uwzględniane dane o wartości towaru i kodzie waluty, w jakiej podano tą wartość (odpowiedniki elementu danej 4/18) oraz koszty transportu i kod waluty, w jakiej podano te koszty (odpowiednik elementu danej 4/19). Koszty transportu, o ile zostały wykazane, są dodawane do wartości towaru.

W pierwszej kolejności sprawdzany jest kod waluty zarówno dla wartości towaru jak i kosztów transportu.

Jeżeli kod waluty jest różny od PLN, to następuje przeliczenie kwot według kursu wymiany dostępnego w słowniku 404 zarządzanym w systemie PDR PL/UE. Stosowany będzie kurs wymiany na podstawie art. 53 ust. 1 lit. a) UKC.

Ustalona w PLN wartość towaru, oraz doliczone do niej, ustalone w PLN koszty transportu (o ile zostaną podane) będzie stanowiła, po zaokrągleniu do pełnych złotych, podstawę naliczenia opłat.

Koszty transportu (odpowiednik elementu danej 4/19) mogą być podawane na poziomie całego zgłoszenia lub na poziomie pozycji towarowych:

#### • **Zgłoszenia z zestawem danych H6**

Koszty transportu będą podawane jedynie na poziomie całego zgłoszenia celnego. W przypadku zgłoszeń wielopozycyjnych, koszty transportu będą dzielone proporcjonalnie do ilości pozycji towarowych w celu uwzględnienia ich w podstawie naliczania opłat dla każdej pozycji towarowej zgłoszenia.

#### • **Zgłoszenie z zestawem danych H7**

Koszty transportu mogą być podawane na poziomie całego zgłoszenia celnego lub na poziomie pozycji towarowych zgłoszenia celnego. Koszty transportu będą mogły być podane tylko na jednym z poziomów (prawidłowość deklarowania takich danych będzie weryfikowana w systemie AIS/e-COMMERCE). W przypadku zgłoszeń wielopozycyjnych, koszty transportu podane na poziomie całego zgłoszenia będą dzielone proporcjonalnie do ilości pozycji towarowych w celu uwzględnienia ich w podstawie naliczania opłat dla każdej pozycji towarowej zgłoszenia.

Opisane powyżej działania będą przeprowadzane dla każdej pozycji towarowej zgłoszenia.

### **b) Zgłoszenie z zestawem danych H7**

W danych zgłoszenia występuje kod procedury dodatkowej C07 (bez kodów F48 i F49), następuje odczytanie ze słownika "Pozytywny H7", określonej dla danego kodu towaru, stawki podatku VAT.

W przypadku, kiedy wynik weryfikacji kodu towaru w słownikach dał wynik negatywny, to ustalenie stawki podatku VAT następuje w oparciu o środki taryfowe zdefiniowane w bazie systemu ISZTAR4.

Obliczenie należnego podatku będzie realizowane w oparciu o ustaloną podstawę opłat oraz ustalona stawkę procentową. Wyliczona kwota opłaty będzie zaokrąglana do pełnych złotych.

Do systemu wywołującego usługę przekazywane są następujące dane wyliczonej opłaty:

- Kod typy opłaty B00
- Kwota podstawy opłaty
- Zastosowana stawka
- Wyliczona kwota opłaty

#### **c) Zgłoszenie z zestawem danych H6**

#### ➢ **Przebieg standardowy**

Następuje odczytanie ze słownika "Pozytywny H6", określonej dla danego kodu towaru, stawki cła oraz stawki podatku VAT. Obliczenie należnego cła i podatku będzie realizowane w oparciu o ustaloną podstawę opłat oraz ustalone stawki procentowe dla cła i podatku VAT, z uwzględnieniem zdefiniowanych w parametrach kalkulacji przypadków dla zwolnień z cła. Wyliczone kwoty opłat będą zaokrąglane do pełnych złotych.

Do systemu wywołującego usługę przekazywane są następujące dane wyliczonych opłat:

- dla cła:
	- o Kod typu opłaty A00
	- o Kwota podstawy opłaty
	- o Zastosowana stawka
	- o Wyliczona kwota opłaty
- dla podatku VAT:
	- o Kod typu opłaty B00
	- o Kwota podstawy opłaty
	- o Zastosowana stawka
	- o Wyliczona kwota opłaty

#### ➢ **W danych zgłoszenia występuje kod informacji dodatkowej RS001 (stawka cła ryczałtowa)**

Następuje sprawdzenie w słowniku "Pozytywny H6", jaka jest określona stawka cła dla danego kodu towaru:

- jeżeli zdefiniowano stawkę cła 0%, to odczytywana jest ta stawka oraz stawka podatku VAT,
- jeżeli zdefiniowana stawka cła jest różna od 0%, to odczytywana jest zdefiniowana w parametrach stawka ryczałtowa dla cła (obecnie 2,5%) oraz ze słownika "Pozytywny H6" stawka podatku VAT.

Obliczenie należnego cła i podatku będzie realizowane w oparciu o ustaloną podstawę opłat oraz ustalone stawki procentowe dla cła i podatku VAT. Wyliczone kwoty opłat będą zaokrąglane do pełnych złotych.

Do systemu wywołującego usługę przekazywane są następujące dane wyliczonych opłat:

- dla cła:
	- o Kod typu opłaty A00
	- o Kwota podstawy opłaty
	- o Zastosowana stawka
	- o Wyliczona kwota opłaty
- dla podatku VAT:
	- o Kod typu opłaty B00
	- o Kwota podstawy opłaty
	- o Zastosowana stawka
	- o Wyliczona kwota opłaty